$\bigoplus$ 

 $\bigoplus$ 

 $\overline{1}$   $\overline{\phantom{1}}$  $\overline{\mathcal{A}}$  $TV( )$  $\overline{C}VBS$ **VIDEO IN (CVBS)**  $)$ 音频和视频  $\sim$ 

PHILIPS PHILIPS

 $\bigcap$   $\odot$ 

## 快速操作指南

 $\odot$  0

DVP5990K DVD

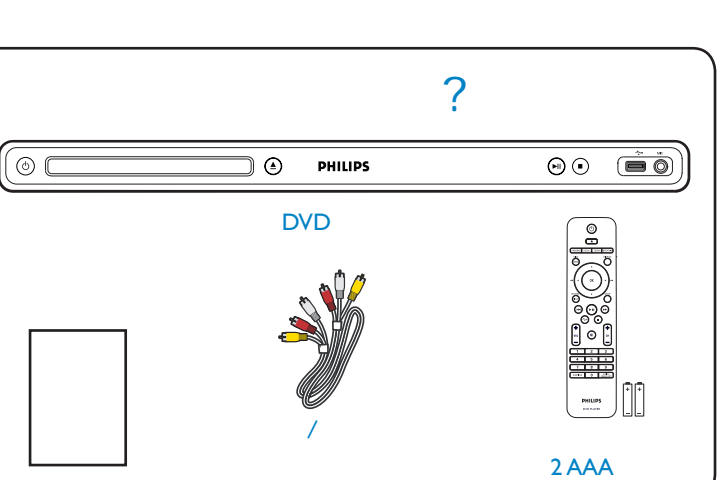

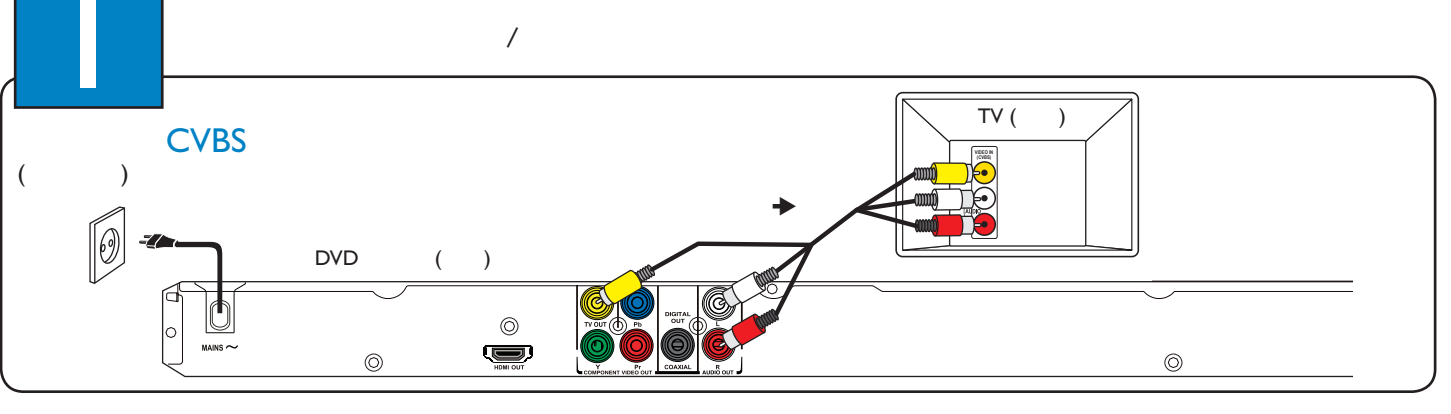

 $\bigoplus$ 

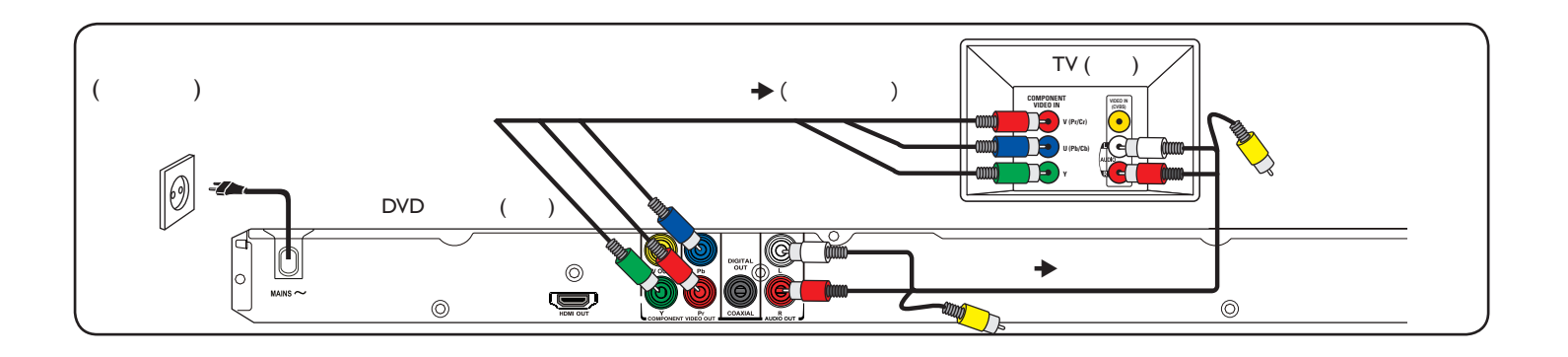

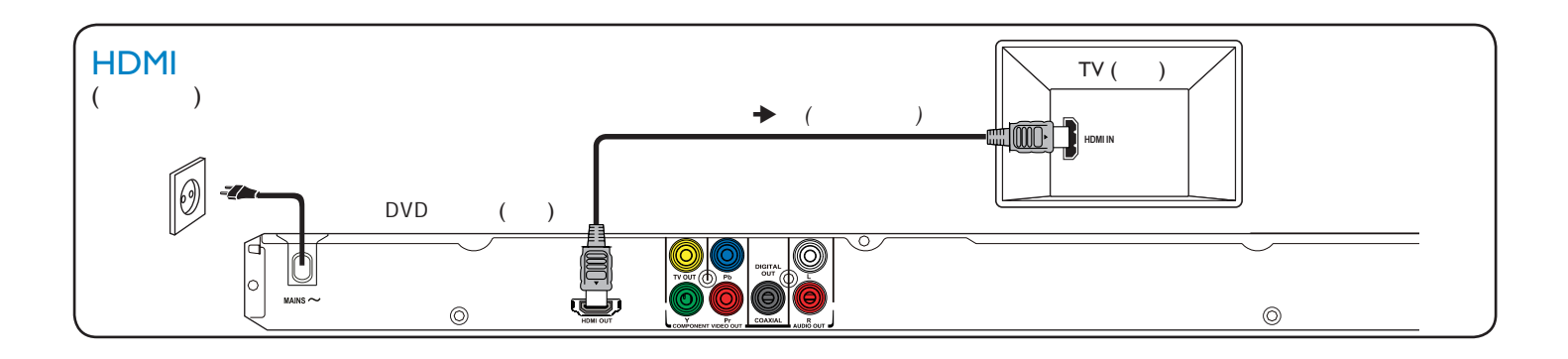

 $\bigoplus$ 

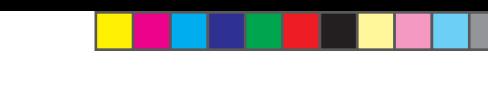

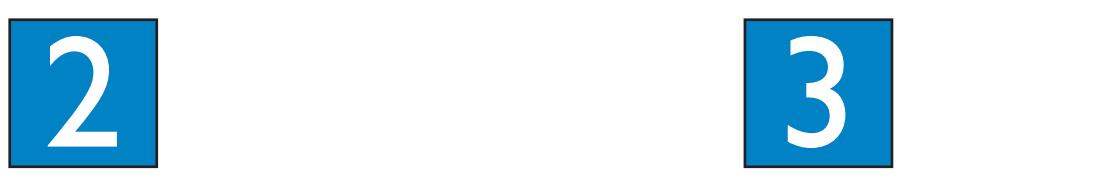

 $\bigoplus$ 

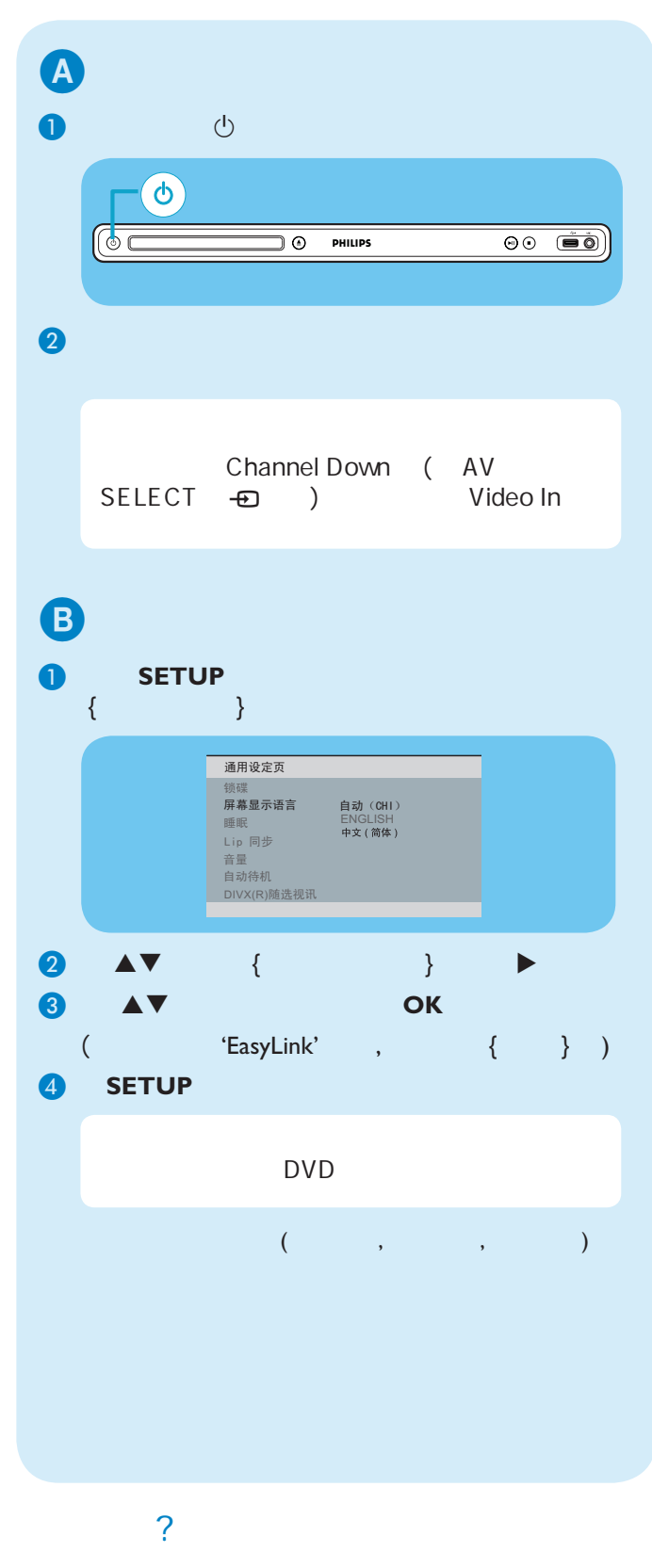

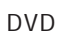

www.philips.com/welcome

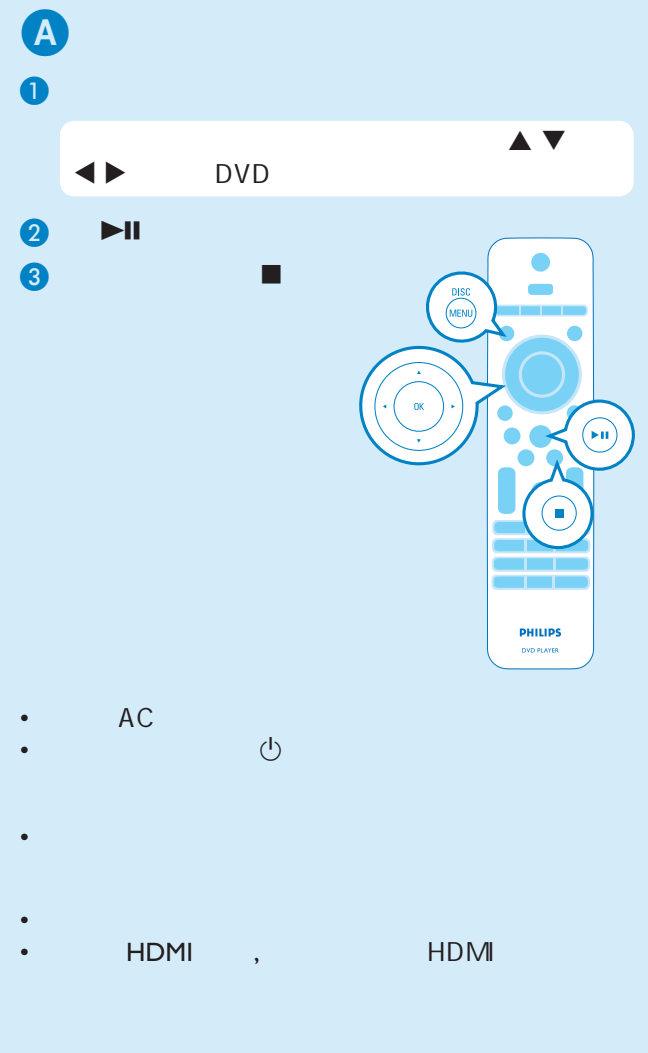

- 检查电池是否正确安装或更换新电池。
- 缩短遥控器和本机之间的距离。 • 将遥控器直接指向红外遥感器操作。

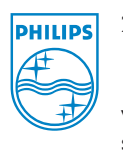

2008 © Koninklijke Philips N.V.

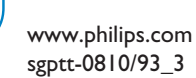

sgptt-0810/93\_3

Be responsible<br>Respect copyrights 

 $\bigoplus$